, tushu007.com

<<AutoCAD2010>>>

 $<<$ AutoCAD2010 $>>$ 

- 13 ISBN 9787548703815
- 10 ISBN 7548703813

出版时间:2011-8

页数:344

PDF

更多资源请访问:http://www.tushu007.com

 $,$  tushu007.com

## <<AutoCAD2010>>>>

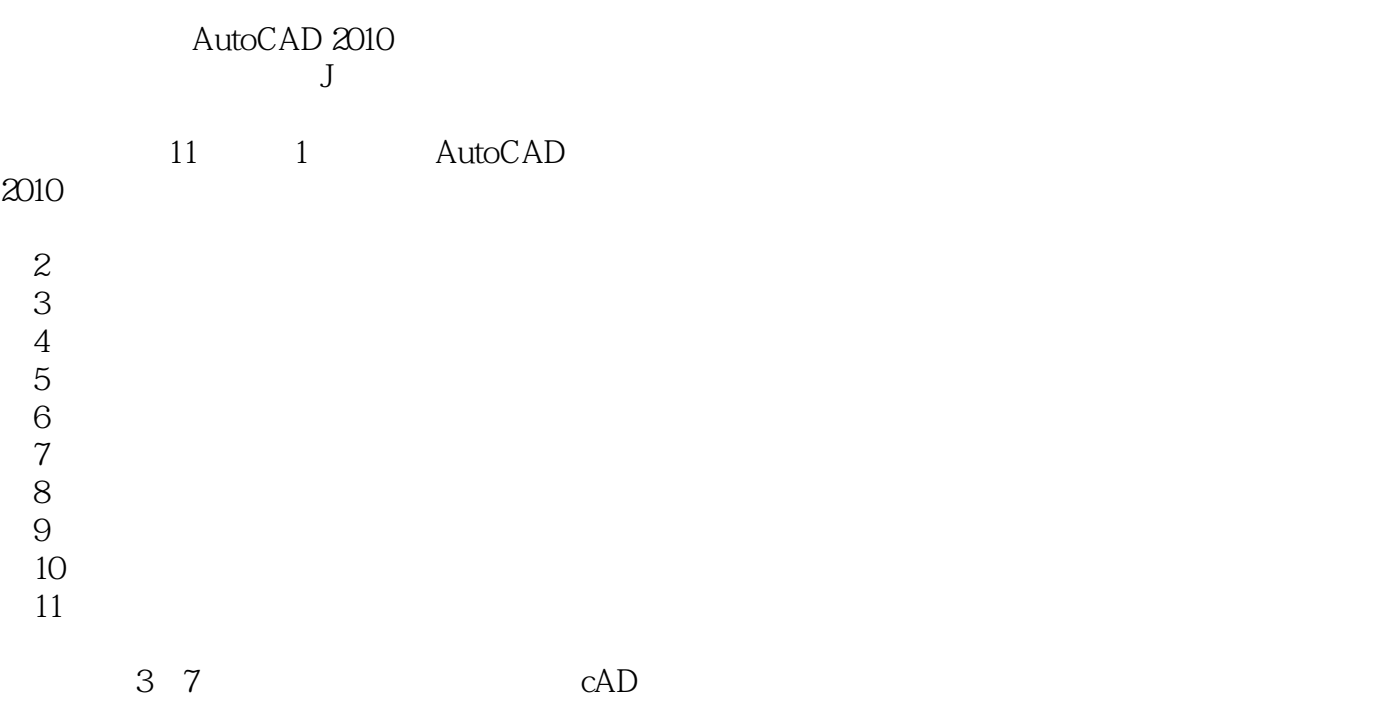

, tushu007.com

<<AutoCAD2010

1 AutoCAD 2010 1 1 AutoCAD 2010 1 1 1 (a) 1 1 2 1 1 3  $1 \quad 1 \quad 4$ 1 2 AutoCAD 2010  $1 \t2 \t1$  $1 \t2 \t2$ 1 2 3 1. 2. 4 AutoCAD 1. 2. 5 AutoCAD  $\begin{array}{ccc} 1 & 3 \\ 1 & 3 \end{array}$  .  $\frac{1}{1}$   $\frac{3}{2}$   $\frac{1}{3}$   $\frac{4}{3}$   $\frac{4}{3}$   $\frac{4}{3}$  $\begin{array}{ccc} 1 & 3 & 2 & * \\ 1 & 2 & 2 & * \end{array}$ 1.3.3 1 3 4 1 3 5 1 4 and 1 and 1 and 1 and 1 and 1 and 1 and 1 and 1 and 1 and 1 and 1 and 1 and 1 and 1 and 1 and 1 and 1 and 1 and 1 and 1 and 1 and 1 and 1 and 1 and 1 and 1 and 1 and 1 and 1 and 1 and 1 and 1 and 1 and 1 and 1 and 1 an  $\begin{array}{ccc} 1 & 4 & 1 \ 1 & 4 & 2 \end{array}$  " 1.4.2 "修改"菜单及其工具栏 1 4 3 1 4 4  $\frac{1}{2}$   $\frac{5}{2}$  $2^{\degree}$  $\begin{array}{cc} 2 & 1 \\ 2 & 1 \end{array}$ 1 1  $2\quad1\quad2$ 2 1 3 2 2  $2 \t2 \t1$ ……

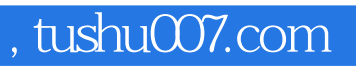

## $<<$ AutoCAD2010 $>>$

本站所提供下载的PDF图书仅提供预览和简介,请支持正版图书。

更多资源请访问:http://www.tushu007.com